## **Ubuntu commands**

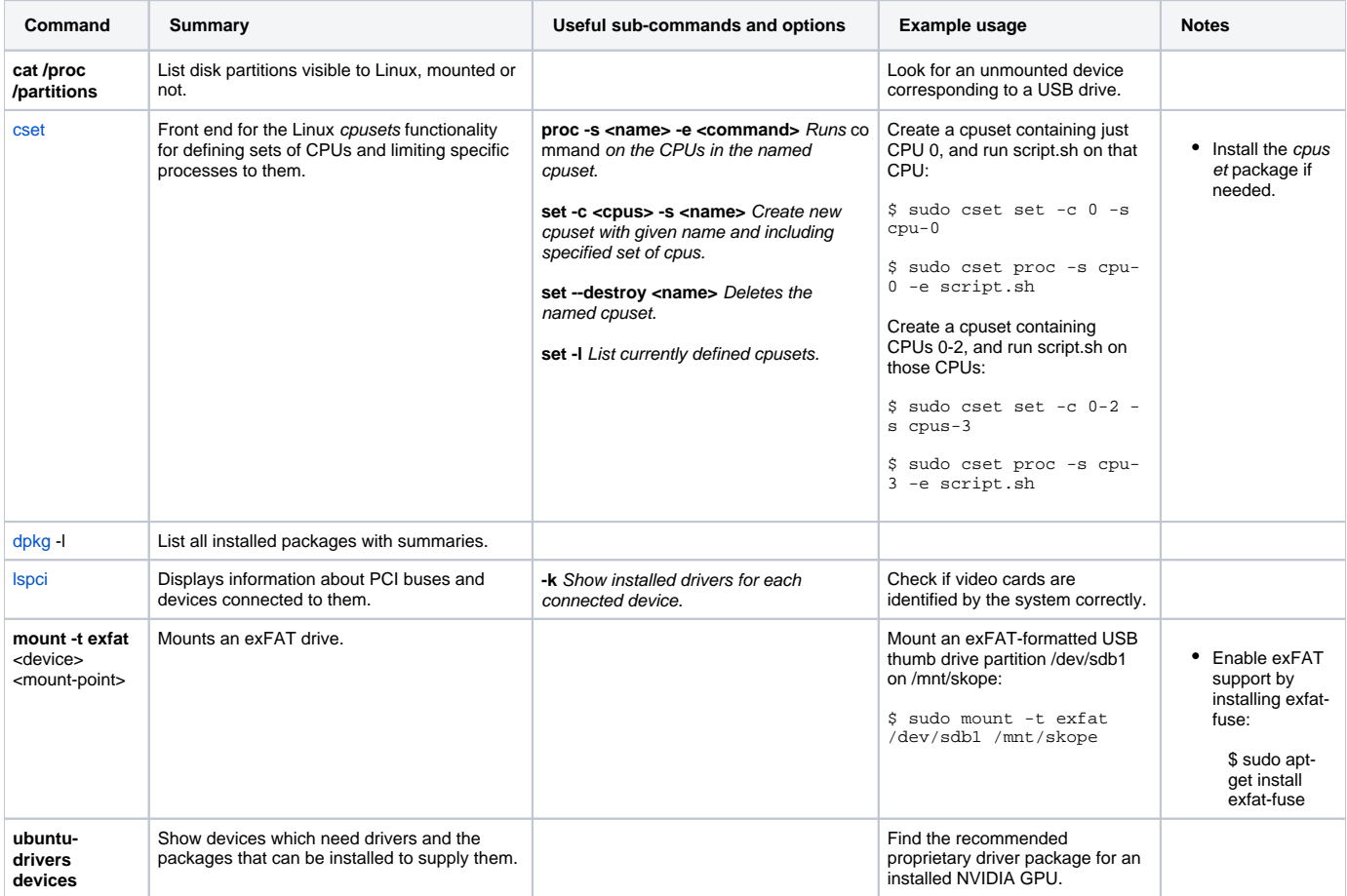